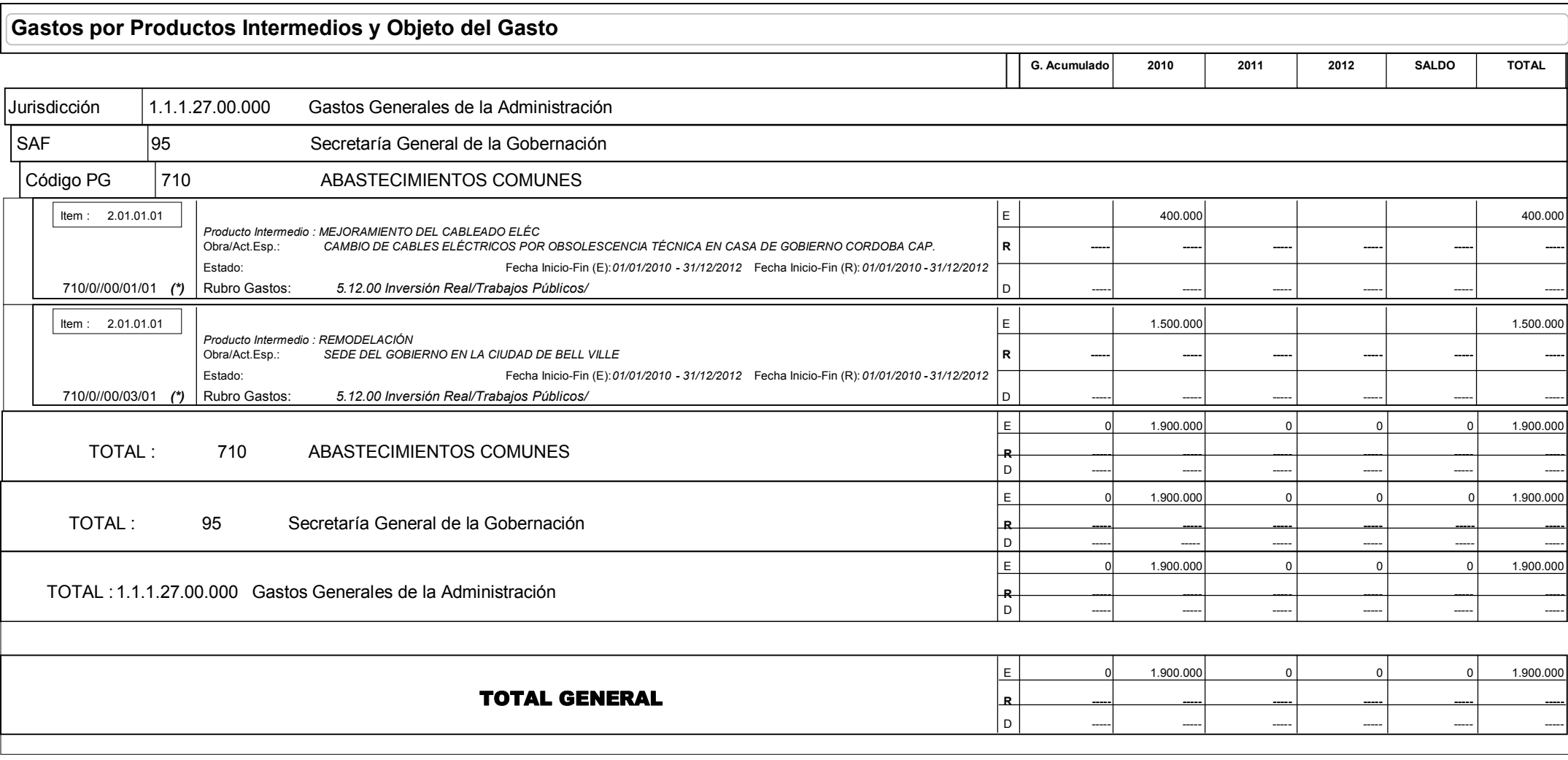

Opciones de Filtro - Programa - Codigo: 710 al 710 - Integrados y NO Integrados - POIs y NO POIs - Sólo Activos - Borrador y NO Borrador - Org. Presupuestario y NO Presupuestario - SAF: 95 al 95 - Tipo PINT: Inversión Físi